# **apostas de lutas**

- 1. apostas de lutas
- 2. apostas de lutas :qual o melhor casino online para ganhar dinheiro
- 3. apostas de lutas :deposito via pix sportingbet

### **apostas de lutas**

Resumo:

**apostas de lutas : Mais para jogar, mais para ganhar! Faça um depósito em bolsaimoveis.eng.br e receba um bônus exclusivo para ampliar sua diversão!**  contente:

Apostar na Copa do Brasil pode ser uma atividade emocionante e lucrativa, especialmente se você souber como fazê-lo de maneira responsável.

Como apostar no vencedor da Copa do Brasil?

Para começar, é necessário escolher uma casa de apostas confiável e registrar-se na plataforma. Em seguida, é preciso depositar algum dinheiro e navegar até a seção de futebol e escolher a opção Copa do Brasil.

Após isso, você pode escolher o time que acha que será o vencedor e inserir a quantidade de dinheiro que deseja apostar. É importante lembrar que as cotas podem variar ao longo do tempo, então é recomendável ficar atento às variações.

Melhores lugares para apostar no vencedor da Copa do Brasil

#### [betway virtual league](https://www.dimen.com.br/betway-virtual-league-2024-08-11-id-12670.html)

este artigo é uma apresentação da casa de apostas online Pinnacle, que tem mais de 20 anos de experiência no mercado. Eles são conhecidos por apostas de lutas confiabilidade e transparência, e oferecem as mais altas chances e limites mais altos disponíveis. O processo de abertura de conta é rápido e fácil, e há uma ampla variedade de opções de esportes, cassinos e jogos virtuais para escolher.

Outras vantagens de apostar na Pinnacle incluem uma variedade de opções de pagamento, incluindo o real brasileiro, e um excelente atendimento ao cliente. Se você tiver alguma dúvida ou problema, o time de suporte está disponível 24/7.

Para começar a apostar, basta acessar o site oficial, criar uma conta, fazer um depósito e começar a apostar em apostas de lutas qualquer esporte, cassino ou jogo virtual de apostas de lutas escolha. A postagem também inclui uma seção de perguntas frequentes que aborda as principais pré-OCupações que os clientes podem ter.

Em resumo, a Pinnacle oferece uma experiência online de apostas em apostas de lutas segurança e confiável, com as melhores chances e limites mais altos disponíveis. Se você está procurando para entrar no mundo das apostas online, a Pinnacle é definitivamente vale a pena considerar.

### **apostas de lutas :qual o melhor casino online para ganhar dinheiro**

apostar em apostas de lutas corridas de cavalos. De acordo como um estudo recente dos dores da Universidadeda Finlândia Oriental e na University of Liverpool, Homens sem Ps Mais altos São os muito inclinados A compraS Em{K 0); raçasde cavalo; Homemcom II/Q umérico maior elevado mostraram -se também reprováveis para participar se jogos doazar aseadosem'k0)] habilidades", Como competições à animal), escolher opções por uma

### **apostas de lutas**

Você está procurando maneiras de ver suas apostas Betfair? Não procure mais! Neste artigo, vamos guiá-lo através do processo da visualização das nossas aposta no bet faire.

#### **apostas de lutas**

Para ver suas apostas na Betfair, você precisa fazer login em apostas de lutas apostas de lutas conta da bet faire. Abra o site e clique no botão "Login" (Entrar) do canto superior direito de uma página; digite seu endereço email ou senha para clicar sobre a opção "Iniciar sessão".

#### **Passo 2: Navegue até a seção "Minhas apostas"**

Uma vez que você está logado, clique na guia "Minhas apostas" localizada no topo da página. Isso irá levá-lo para a seção de "Meu jogo", onde poderá ver todas as suas aposta ativas

#### **Passo 3: Veja suas apostas.**

Na seção "Minhas apostas", você verá uma lista de todas as suas aposta ativas. Você pode ver os detalhes das cada apostar clicando no ID da conta, e também usar filtros na parte superior para classificar apostas de lutas oferta por esporte ou mercado (por exemplo: market).

#### **Passo 4: Verifique o status da apostas de lutas aposta.**

Na seção "Minhas apostas", você também pode verificar o status de suas aposta. A Betfair exibirá em apostas de lutas tempo real, para que possa ver se as apostas de lutas apostar estão ganhando ou perdendo; Se a seu jogo está vencendo escolha retirar dinheiro e levar seus lucros mais cedo!

#### **Passo 5: Sair do dinheiro.**

Se você quiser sacar apostas de lutas aposta, clique no botão "Cash Out" ao lado daposta. A Betfair oferecerá um valor de saída em apostas de lutas dinheiro que poderá aceitar ou recusar se aceita o preço do saque e a conta será transferida para seu saldo na betffaire

#### **Conclusão**

Em conclusão, visualizar suas apostas na Betfair é um processo simples. Seguindo os passos descritos acima você pode facilmente ver as apostas de lutas aposta ativa e verificar o seu status se quiser fazer isso em apostas de lutas dinheiro fora de casa para jogar sempre com responsabilidade só apostar no que puder perder! Boa sorte nas tuas contas!!

- Faca login na apostas de lutas conta Betfair.
- Navegue até a seção "Minhas apostas".
- Veja suas apostas ativas e seu status.
- Retire suas apostas se quiser.

### **apostas de lutas**

P: Como vejo minhas apostas Betfair no celular?

R: Você pode ver suas apostas Betfair no celular fazendo login na aplicação ou site móvel da bet faire e navegando para a seção "Minhas Aposta.".

P: Posso ver minhas apostas Betfair na casa de câmbio da bet faire?

R: Sim, você pode ver suas apostas Betfair na casa de câmbio da bet faire fazendo login em apostas de lutas apostas de lutas conta e navegando até a seção "Minhas Apostaes".

P: Como faço para sacar minhas apostas Betfair?

A: Para sacar suas apostas Betfair, navegue até a seção "Minhas aposta", encontre o valor que você deseja retirar e clique no botão "Cash Out". Aceite os valores de retirada para liquidarem as contas da betFair.

## **apostas de lutas :deposito via pix sportingbet**

## **Conselheiro político chinês ressalta esforços para promover harmonia religiosa, social e étnica apostas de lutas áreas tibetanas**

O mais alto conselheiro político da China, Wang Huning, ressaltou a importância de promover a harmonia religiosa, social e étnica durante uma viagem de investigação e pesquisa apostas de lutas áreas habitadas por tibetanos na Província de Sichuan, no sudoeste da China, de segunda a quarta-feira.

### **Reconhecendo o progresso na província**

Wang reconheceu o notável progresso que a província fez no desenvolvimento econômico e social apostas de lutas áreas habitadas por tibetanos e pediu esforços para aumentar a identificação das pessoas com o país, a nação chinesa, a cultura chinesa, o Partido e o socialismo com características chinesas.

#### **Foco apostas de lutas indústrias montanhosas, proteção ambiental e educação**

Ele disse que é imperativo desenvolver indústrias montanhosas com vantagens distintas, intensificar a proteção ecológica e ambiental e melhorar os serviços educacionais apostas de lutas áreas habitadas por minorias étnicas, particularmente apostas de lutas áreas pastorais remotas.

### **Administração de assuntos religiosos de acordo com a lei**

Wang também observou que os assuntos religiosos devem ser administrados de acordo com a lei e esforços devem ser feitos para ajudar o budismo tibetano a se adaptar à sociedade socialista.

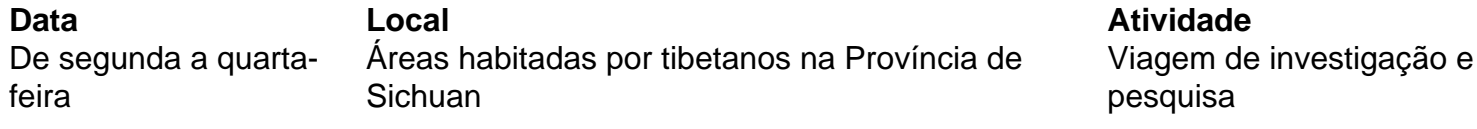

Author: bolsaimoveis.eng.br Subject: apostas de lutas Keywords: apostas de lutas

Update: 2024/8/11 23:24:37